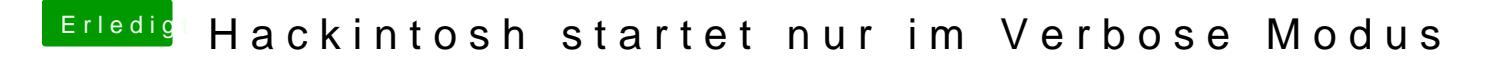

Beitrag von anonymous\_writer vom 23. September 2018, 19:48

Wenn du von "im Clover Bootloader Verbose deaktiviere" schreibst meinst d im Bild rot markiert, oder?